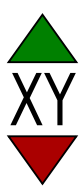

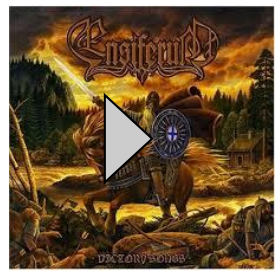

## [\$**albumName** ] [\$**bandName** ] \$**year** of release